# **Å R S R E D O V I S N I N G o c h K O N C E R N Å R S R E D O V I S N I N G**

# **2022-01-01 - 2022-12-31**

**för**

# **Link Prop Investment AB (publ)**

# **556999-7710**

## **Styrelsen och verkställande direktören får härmed avlämna årsredovisning för räkenskapsåret 2022-01-01 - 2022-12-31**

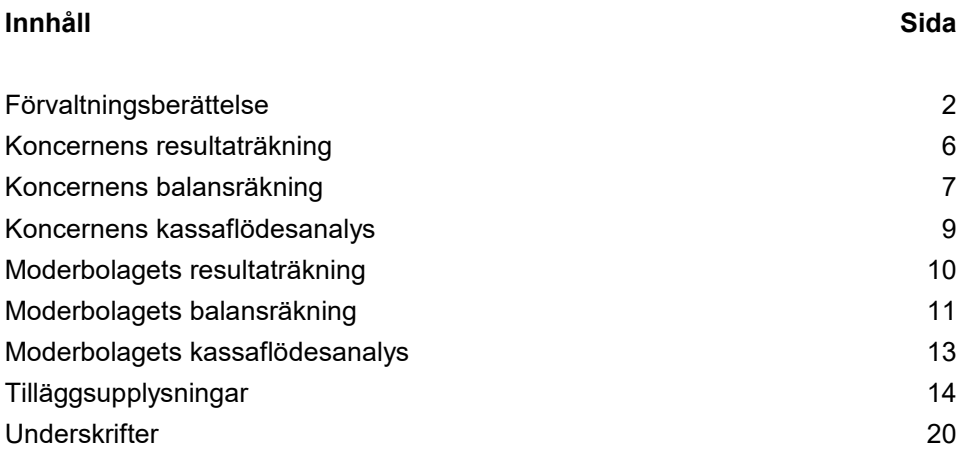

## **F Ö R V A L T N I N G S B E R Ä T T E L S E**

Årsredovsingen är upprättad i svenska kronor, SEK.

Styrelsen och verkställande direktören för Link Prop Investment AB (publ) får härmed avgiva årsredovisning och koncernredovisning för räkenskapsåret 2022.01.01 - 2022.12.31.

#### **Verksamhet**

Link Prop Investment AB (publ) är ett svenskt fastighetsbolag som indirekt äger, förvaltar och hyr ut fastigheten Idédebatten 3 i Linköping. Moderbolaget tillhandahåller förvaltningstjänster till dotterbolaget.

Fastigheten är strategiskt belägen i teknikföretagsområdet Mjärdevi Science Park, direkt intill Linköpings Universitet och fem kilometer sydväst om centrala Linköping. Totalt omfattar fastigheten, som består av flera byggnadskroppar, ca 25 000 kvm uthyrningsbar yta som utgörs av kontor, labb och produktionsytor.

Fastigheten är idag uthyrd till 100 procent, efter inflyttning av de tecknade hyresavtalen med Actia Nordic och Actia EMS 2022-03-01 uppgår uthyrningsgraden till 100 procent. Av hyresvärdet representerar Ericsson 20 procent, Arriver Software AB 37 procent, Veoneer Sweden AB 22 procent och Actia Nordic samt Actia EMS Sweden AB 21 procent. Det årliga hyresvärdet uppgår till cirka 39 mkr. För 2023 tillkommer en indexuppräkning av hyresavtalen med cirka 3 mkr.

Koncernens ekonomiska och administrativa förvaltning sköts av det Göteborgsbaserade förvaltningsbolaget Wilfast Förvaltning AB. Mattias Rickardsson är VD för bolaget på konsultbasis genom ett avtal med Lidan Konsult AB. Carl Johan Thorell är fastighetschef på konsultbasis sedan den 1 januari 2023.

Företagets säte är Linköping.

#### Aktien och ägarna

Bolaget handlas sedan den 2 juli 2015 på Nasdaq Stockholm First North. Bolaget har ett aktieslag och antal utestående aktier är 1 470 000 st.

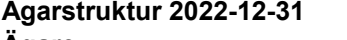

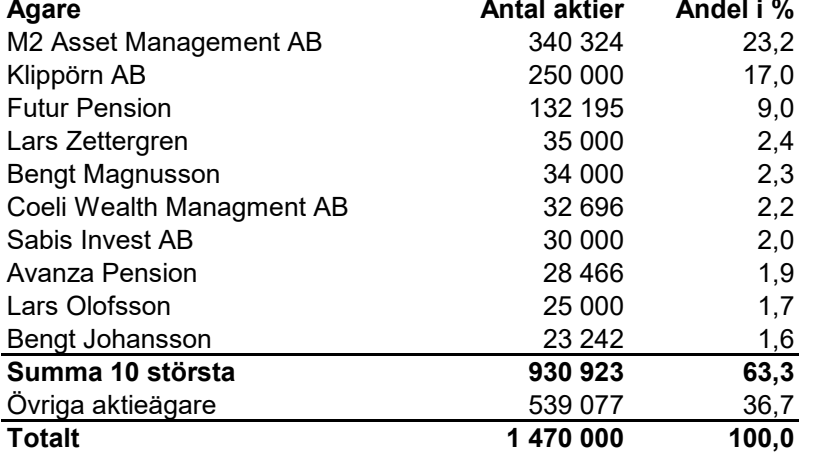

Aktierna i Link Prop Investment AB handlas på Nasdaq Stockholm First North Growth Market med Wildeco Ekonomisk Information AB, info@wildeco.se, Tel: +46 8 545 271 00, som Certified Adviser.

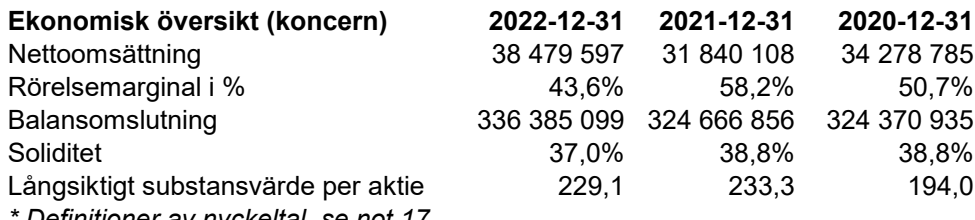

*\* Definitioner av nyckeltal, se not 17*

## **Väsentliga händelser under räkenskapsåret**

Investeringen i Actia Nordic och Actia EMS lokaler har under perioden uppgått till cirka 11 mkr och totalt uppgått till cirka 23 miljoner kronor. Investeringen har finansierats via befintlig likviditet.

Den 1 oktober 2022 tecknades nya hyresavtal med Veoneer Sweden AB samt Arriver Software AB. De nya avtalen som löper till 2025-09-30 ersätter det befintliga hyresavtalet med Veoneer Sweden AB som skulle som skulle löpt ut 2023-12-31. I det nya hyresavtalen finns det även en avflyttningsoption per 2023-12-31 med nio månaders uppsägningstid.

På ordinarie stämma den 21 april 2022 fastställdes en utdelning om 8 kronor per aktie, att fördelas på fyra utdelningstillfällen. Avstämningsdagarna för utdelning om 2 kr per aktie bestämdes till 11 juli 2022, 10 oktober 2022, 9 januari 2023 och 11 april 2023.

Med avstämningsdag den 10 januari 2022, 11 april 2022, 11 juli 2022 samt 10 oktober 2022 delade bolaget ut 2 kr per aktie och tillfälle.

### **Väsentliga risker**

Link Prop Investment AB (publ) är genom sin verksamhet exponerat för risker och osäkerhetsfaktorer. Moderbolagets risk är förknippad med investeringen i dotterbolaget. Koncernen är genom sin verksamhet exponerat för risker och osäkerhetsfaktorer.

### **Hyresgästrisk**

Koncernens primära motpartsrisk består i att fastighetens hyresgäster inte kan fullgöra sina betalningar enligt hyresavtalen, vilket skulle leda till en finansiell förlust. Hyresintäkterna är idag väl spridda mellan några större hyresgäster. Av hyresvärdet kommer 20 procent

från Ericsson, Arriver Software AB 37 procent, Veoneer Sweden AB 22 procent och Actia Nordic AB samt Actia EMS Sweden AB 21 procent. Samtliga hyresgäster har idagsläget goda ekonomiska förutsättningar att fullfölja sina avtal.

Om någon av de större hyresgästerna i framtiden säger upp och frånträder fastigheten är det sannolikt att lokalerna behöver renoveras och ändras för att tillgodose nya hyresgästers behov. Sådana investeringar skulle, åtminstone kortsiktigt, kunna påverka koncernens ekonomiska situation negativt.

### Ränterisk

Ränterisk definieras som risken för att förändringar i ränteläget påverkar bolagets finansieringskostnad. För att begränsa ränterisken använder bolaget sig av en ränteswap. Värdet av koncernens swapavtal påverkas av förändrade marknadsräntor och återstående löptid. Vid en eventuell förtida avyttring realiseras ett eventuellt över- eller undervärde, vilket skulle få effekt på kassaflödet. Eventuella värdeförändringar på swapavtal är dock inte kassaflödespåverkande under innehavstiden och vid löptidens slut är värdet alltid noll.

### Fastighetsvärderisk

Det finns en risk om värdet på fastigheten faller kraftigt. Fastighetsvärderingar grundar sig på kassaflödesmetoder där löpande avkastning och slutvärde diskonteras till ett nuvärde. Marknadsvärdet på fastigheter varierar beroende på marknad, marknadsränta, avkastningskrav, avtalslängd, hyresgäst mm. Bolaget kommer årligen att utföra extern värdering och upplysa om marknadsvärdet i årsredovisningen.

### Refinansieringsrisk

När koncernens lån förfaller till betalning kommer koncernen att vara tvungen att refinansiera dessa lån. Koncernens möjlighet att framgångsrikt refinansiera sådana lån är beroende av de allmänna förutsättningarna på finansmarknaden vid den aktuella tidpunkten. Link Props banklån förfaller 2023-12-28 och mot bakgrund av koncernens låga belåningsgrad på 32 procent samt löpande kontakter med banken är bedömningen att Link Prop kommer att kunna refinansiera lånet.

### Miljörisk

Fastigheten kan vara förorenad. Den tidigare ägaren har garanterat att de inte känner till att fastigheten är förorenad. Om det skulle förekomma okända föroreningar på fastigheten finns det en risk att koncernen bli skadeståndsskyldig eller tvingas betala kostnader för att sanera fastigheten. Det primära ansvaret för sådana föroreningar ligger dock på den som orsakat föroreningarna.

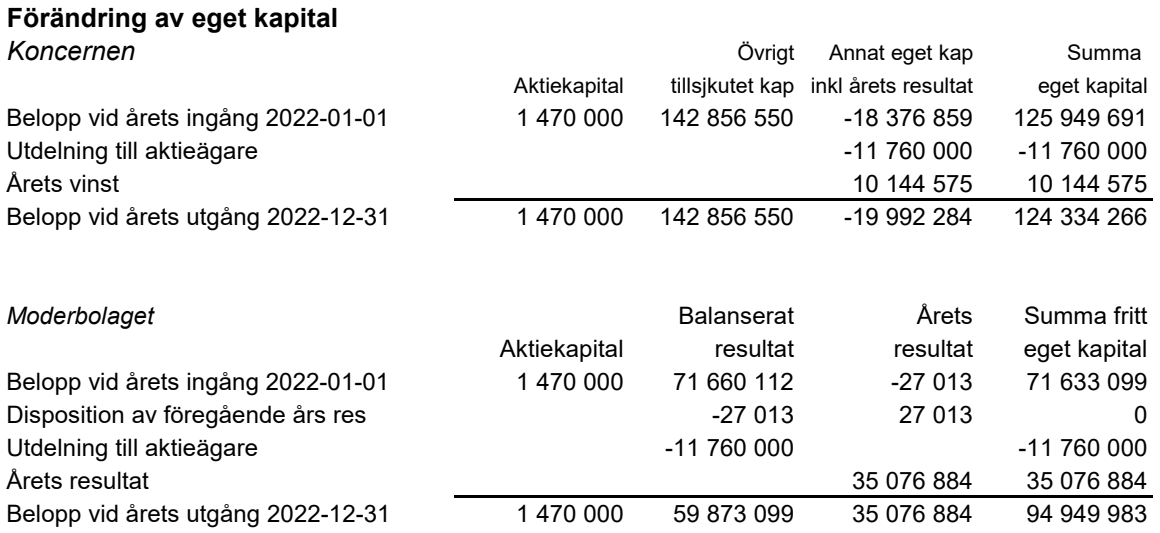

## **Resultatdisposition**

Förslag till disposition av bolagets vinst

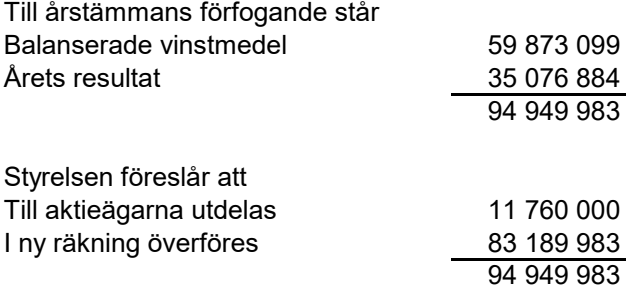

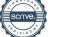

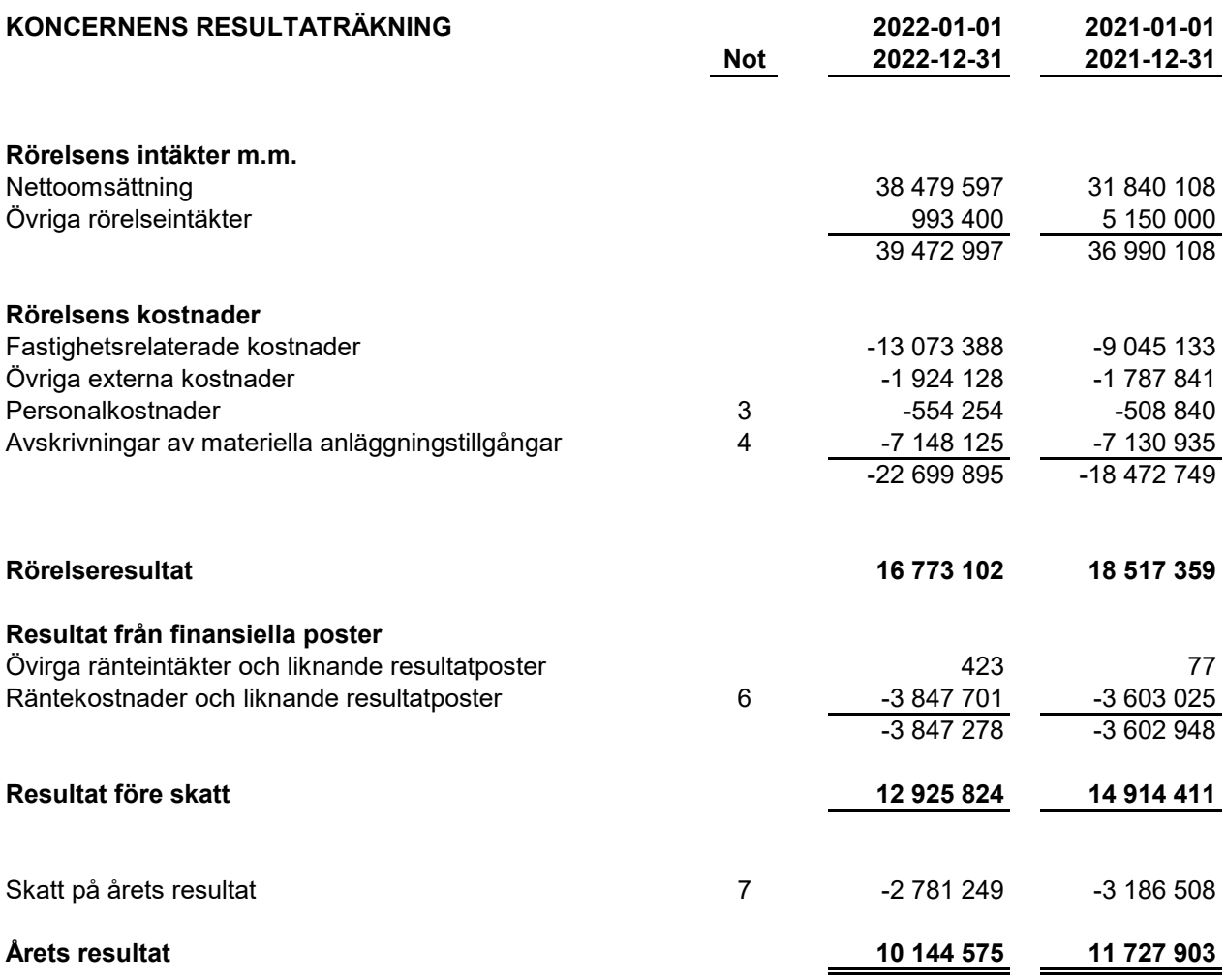

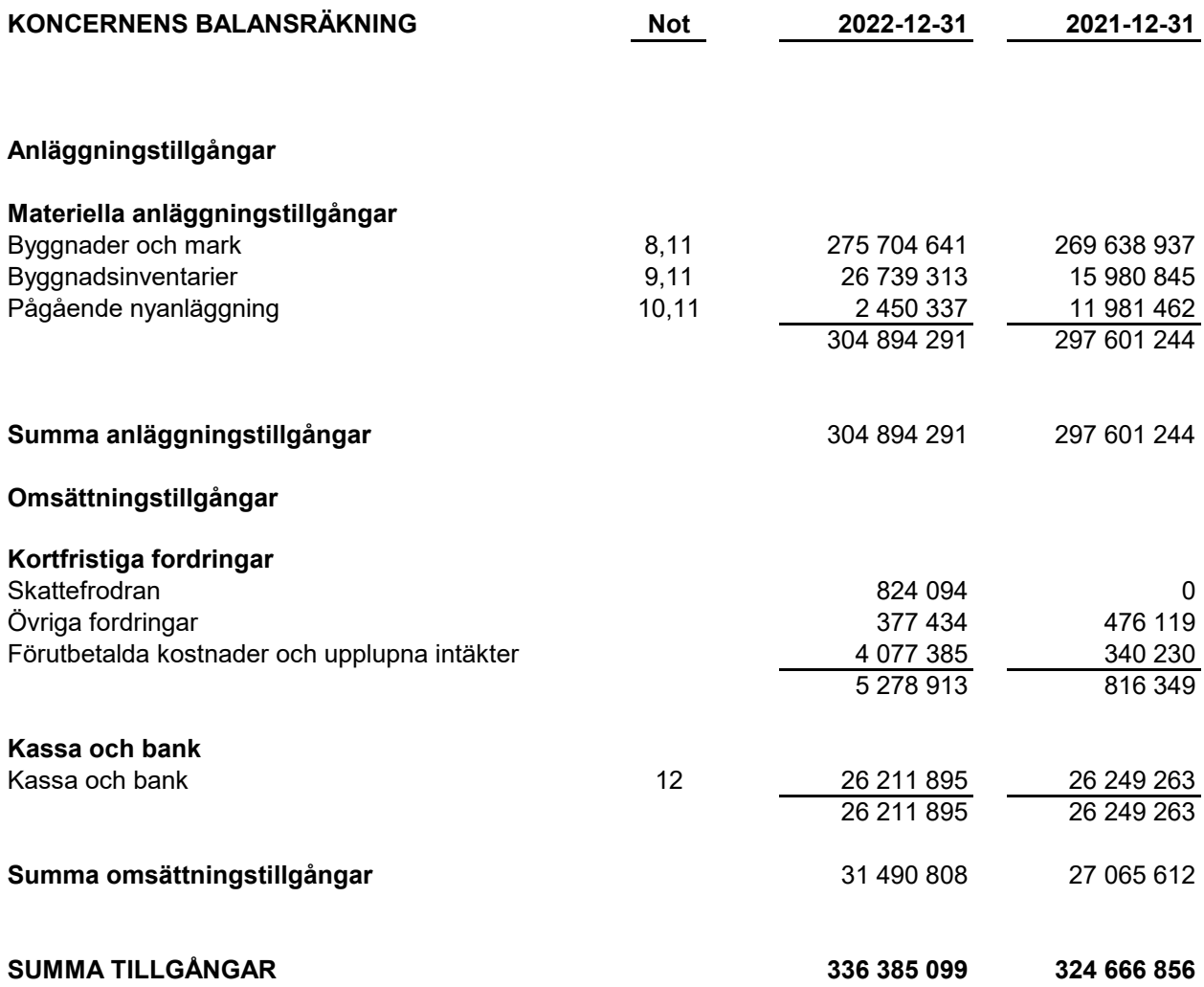

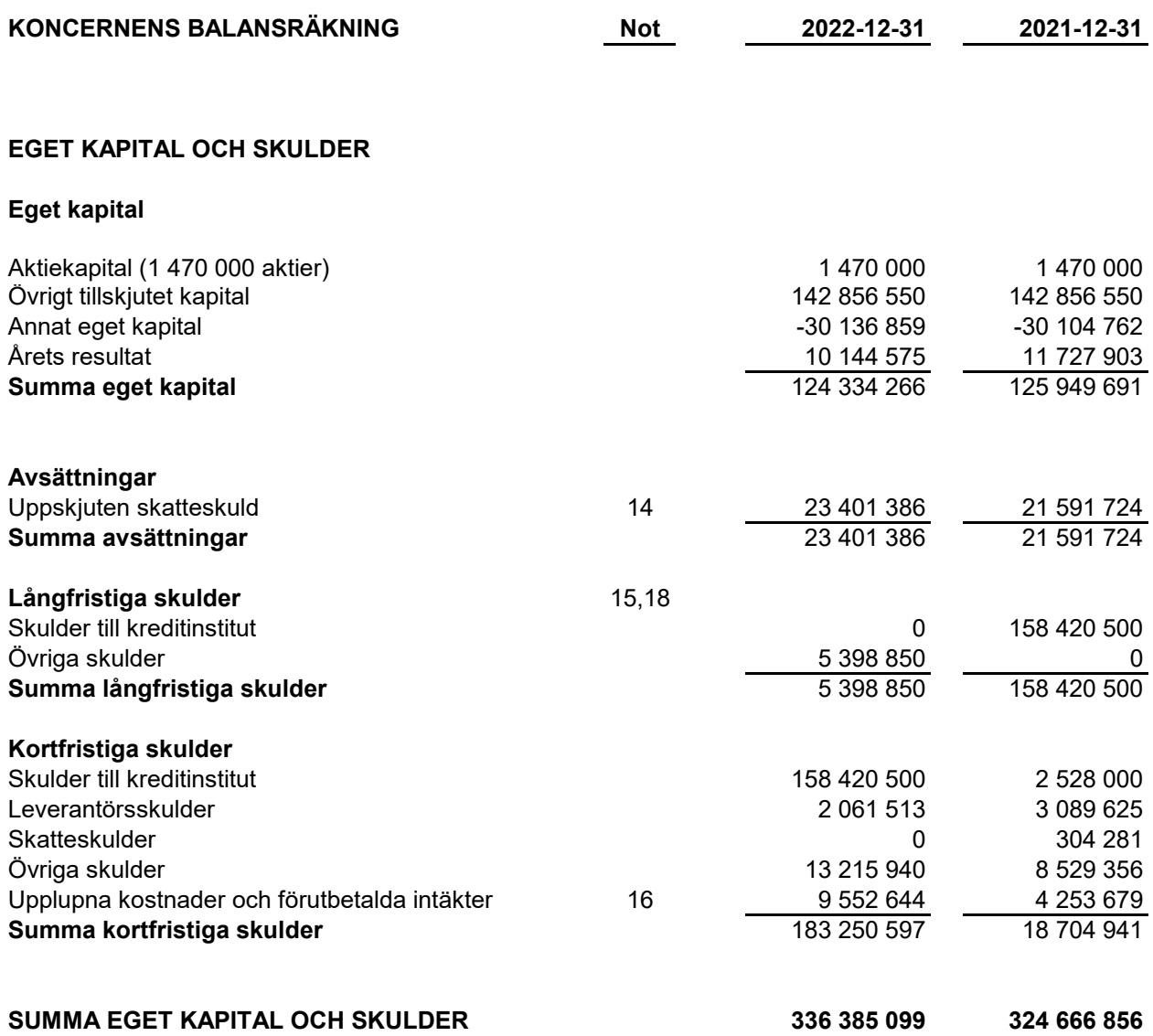

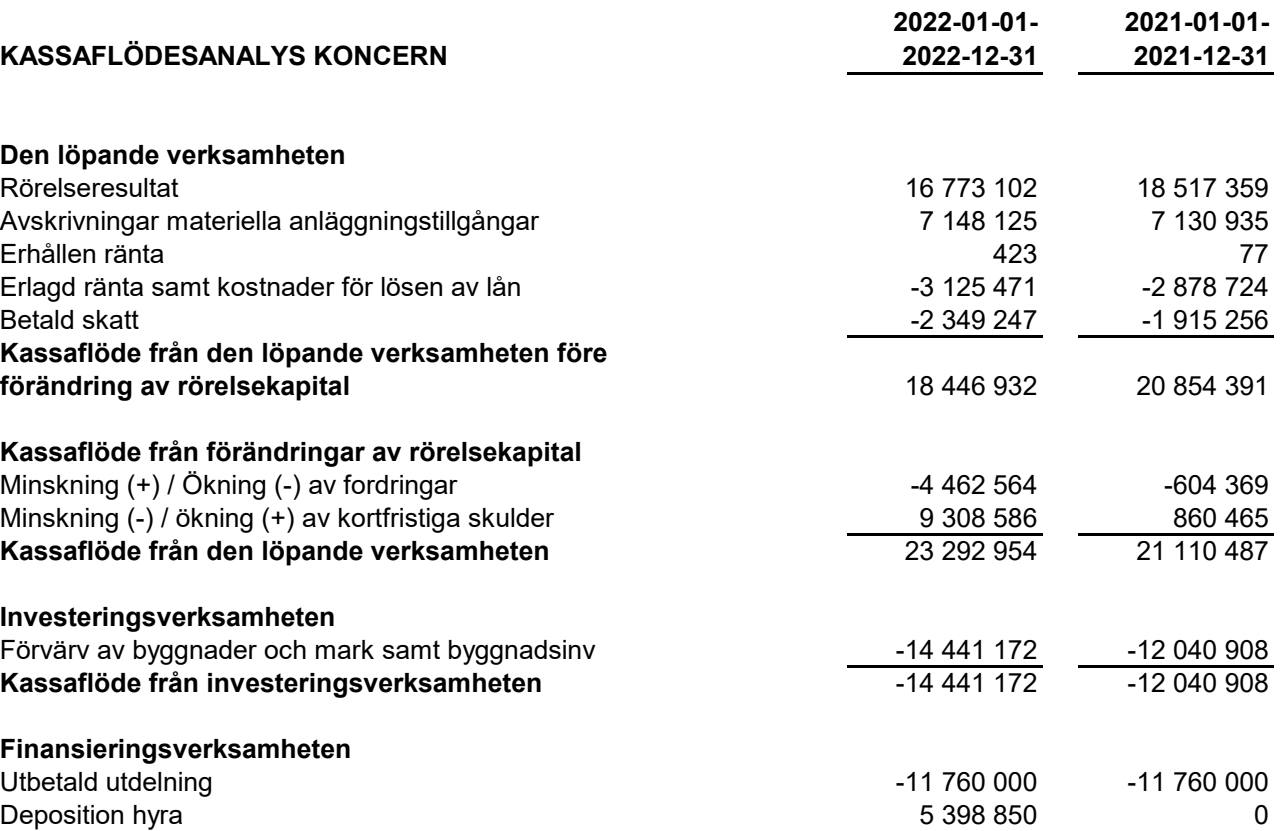

Upptagande av lån/amortering en andre av lån/amortering en andre av 1990 -2 528 000 -2 528 000 **Kassaflöde från finansieringsverksamheten** -8 889 150 -14 288 000

**Årets kassaflöde** -37 368 -5 218 421

Likvida medel vid årets början 26 249 263 31 467 684 **Likvida medel vid årets slut** 26 211 895 26 249 263

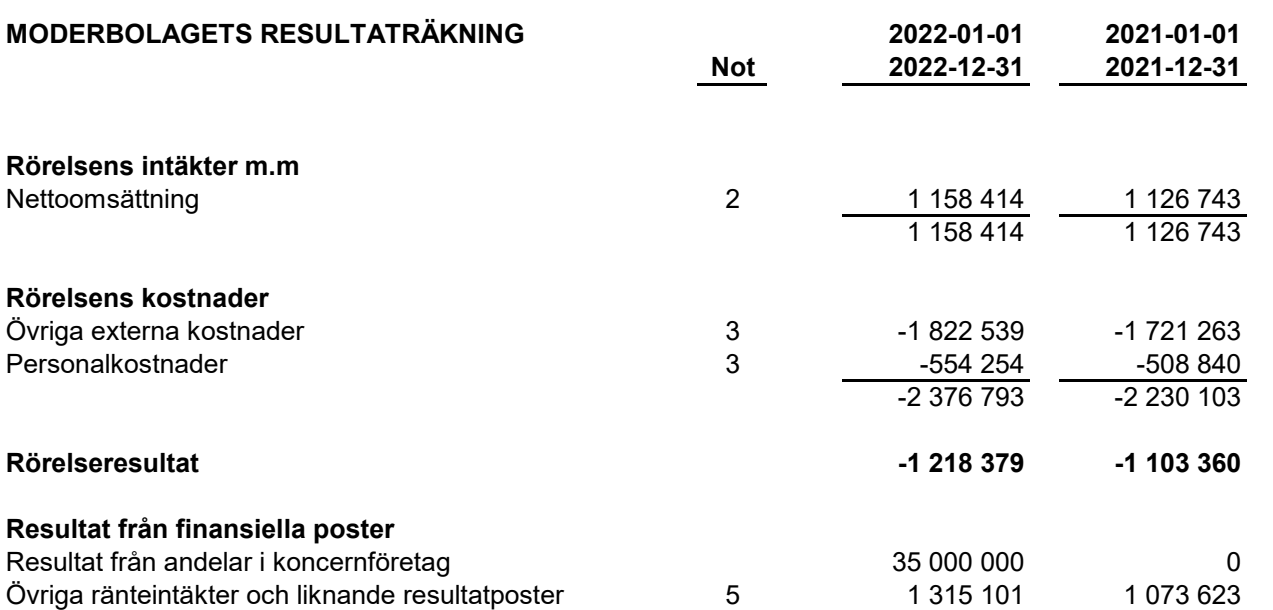

Räntekostnader och liknanade resultatposter and and the metal of the state of the state of the state of the state of the state of the state of the state of the state of the state of the state of the state of the state of t

**Resultat före skatt 35 096 722 -33 011**

Skatt på årets resultat 19838 5998

**Årets resultat 35 076 884 -27 013**

36 315 101

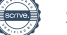

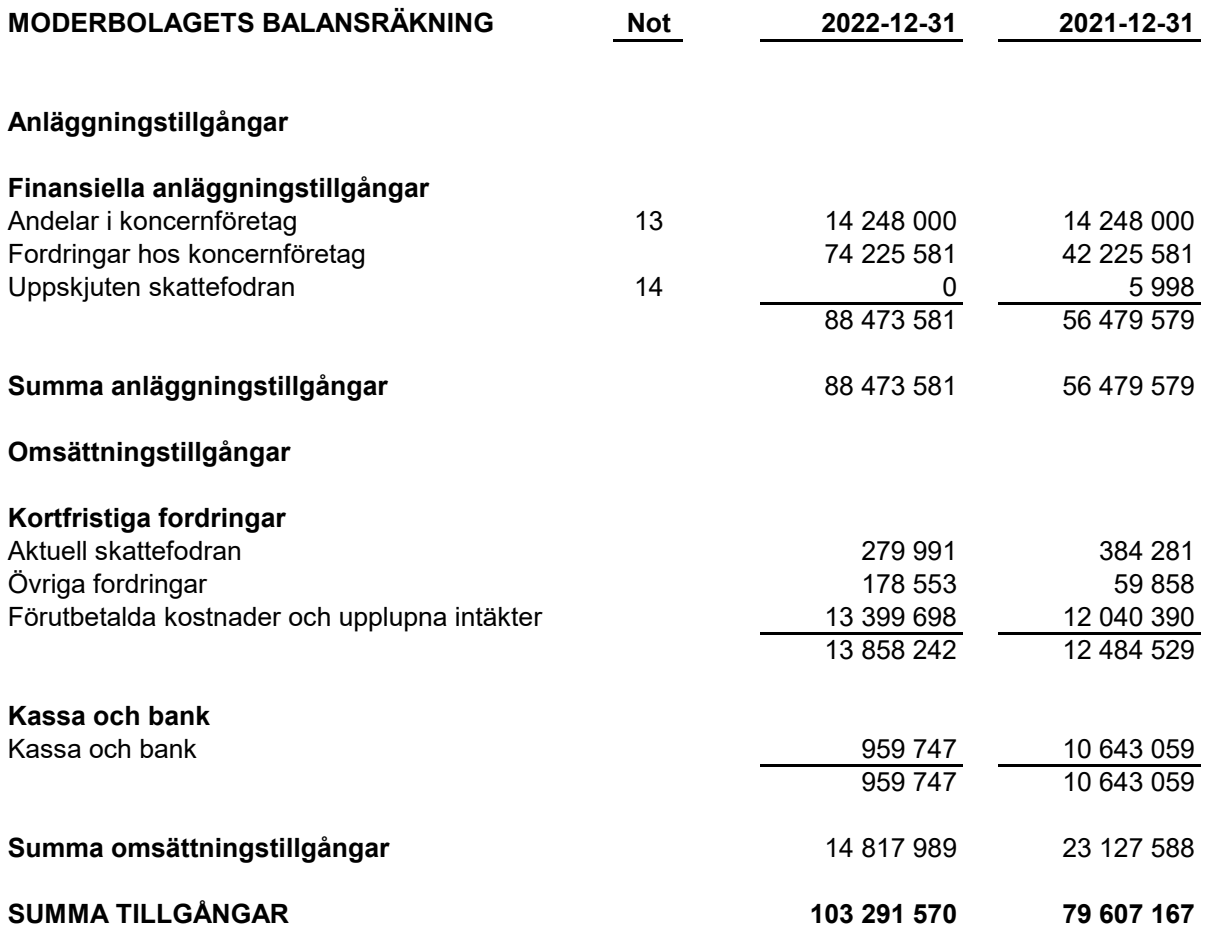

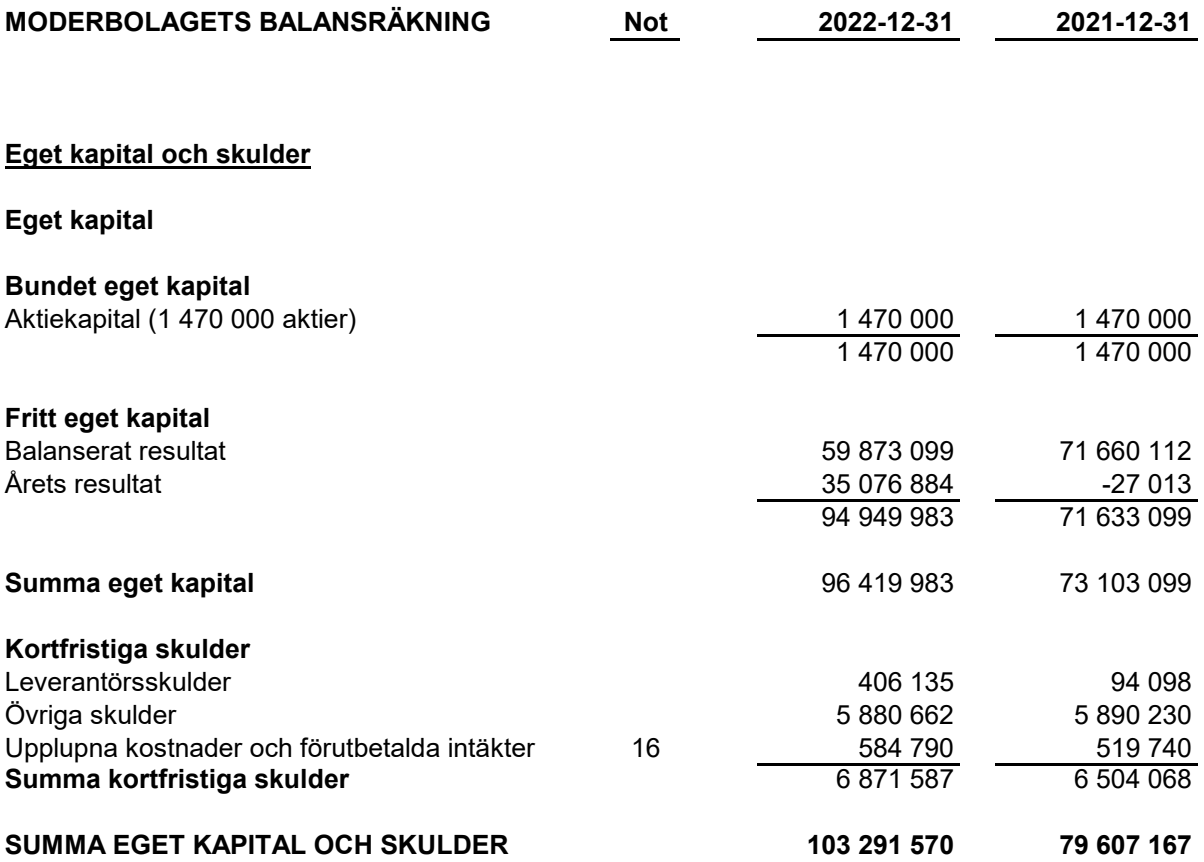

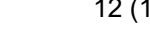

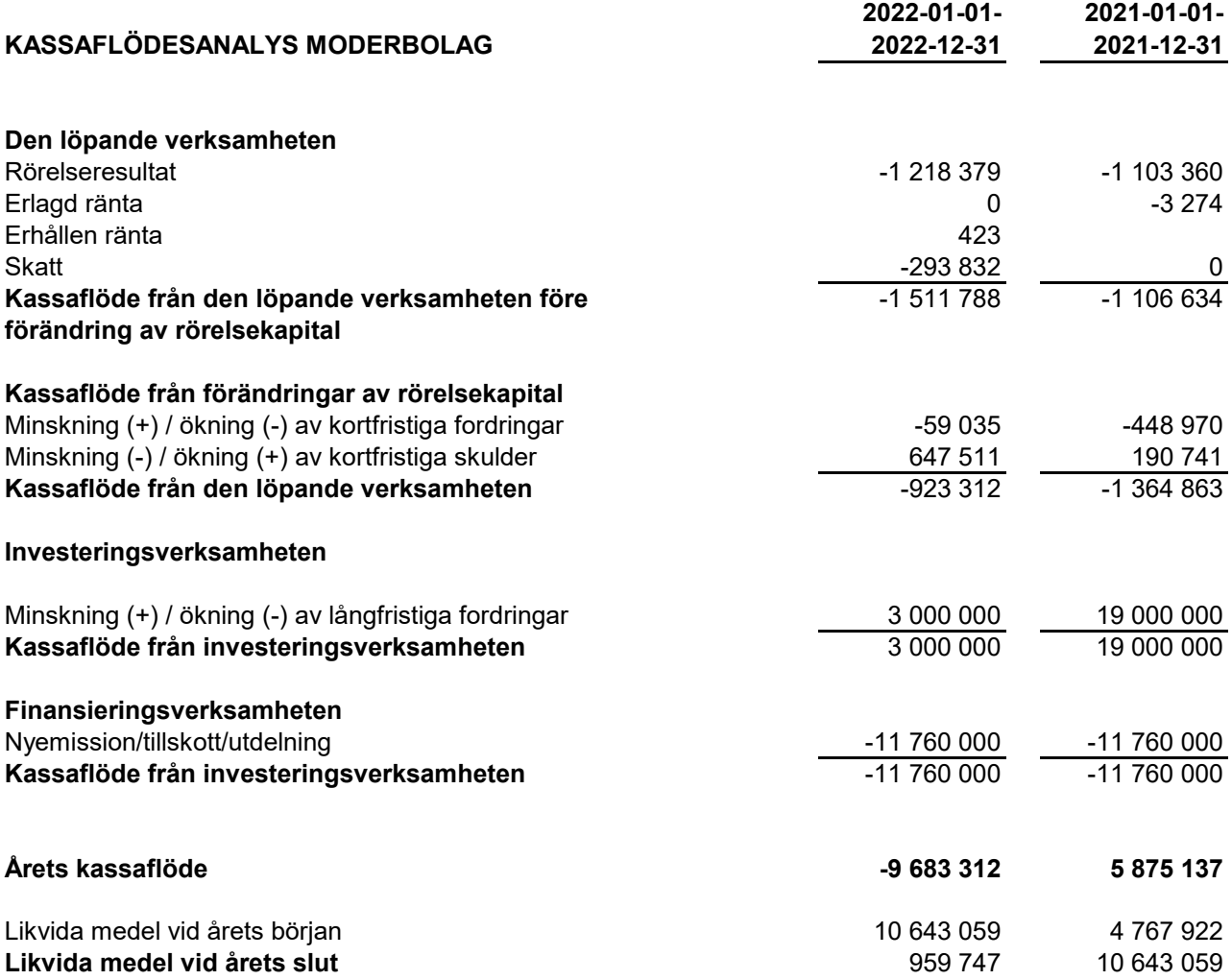

## **TILLÄGGSUPPLYSNINGAR**

## **ALLMÄNNA UPPLYSNINGAR**

#### **Not 1 Redovisningsprinciper**

Årsredovisningen är upprättad i enlighet med årsredovisningslagen och BFNAR 2012:1 Årsredovisning och koncernredovisning. Redovisningsprinciperna gäller koncern och i tillämpliga delar även moderbolaget.

#### *Intäktsredovisning*

Hyresintäkter från uthyrning av företagets lokaler redovisas linjärt över hyresperioden.

#### *Finansiella poster*

Som finansiella kostnader redovisas, utöver löpande räntekostnader och kostnader för förtidsinlösen av krediten, även kostnader för att få finasieringen på plats. Dessa kostnader redovisas i samband med att lånet tas upp.

#### *Säkringsredovisning*

Koncernen har säkrat 119 150 000 kr (förfall 2023-12-28) av koncernens totala skuld om 158 420 500 kr till kreditinstitut i syfte att låsa en i förhand bestämd ränta. Effekten av detta redovisas löpande, vilket innebär att skillnaden mellan rörlig ränta och den låsta räntan redovisas kvartalsvis över resultaträkningen under säkringsperioden. Värdet på räntesäkringen uppgick till 3 290 170 (inkl räntor) per 2022-12-31.

#### *Inkomstskatt*

Uppskjuten skatt redovisas för temporära skillnader.

Uppskjuten skattefodran redovisas för avdragsgilla temporära skillnader och för möjligheten att i framtiden använda skattemässiga underskottsavdrag.

Värderingen baseras på hur det redovisade värdet för motsvarande tillgång och skuld förväntas återvinnas respektive regleras. Uppskjuten skattefodran avseende underskottsavdrag redovisas i den omfattning det är sannolikt att avdragen kan avräknas mot framtida skattemässiga överskott. Uppskjutna skatteskulder som uppstått vid rena substansförvärv nuvärdeberäknas då värdet på den uppskjutna skatteskulden är en väsentlig del av affärsuppgörelsen och det finns ett dokumenterat samband mellan köpeskillingen och köparens värdering av den uppskjutna skatteskulden. Förvärvet är ett förvärv av andelar i företag där huvudsakliga tillgångar är byggnader och mark samt köpeskillingen så gott som uteslutande avser tillgången med avdrag för fastighetslån och uppskjuten skatt.

### *Fordringar*

Fordringar har upptagits till de belopp varmed de beräknas inflyta.

### *Materiella anläggningstillgångar*

Materiella anläggningstillgångar redovisas till anskaffningsvärde med avdrag för ackumulerade avskrivningar och eventuella nedskrivningar. Tillgångarna skrivs av linjärt över tillgångarnas bedömda nyttjandeperiod förutom mark som inte skrivs av. Nyttjandeperioden omprövas per varje balansdag. Byggnaden består av ett antal komponenter med olika nyttjandeperioder. Huvudindelningen är byggnader och mark. Ingen avskrivning sker på komponenten mark vars nyttjandeperiod bedöms som obegränsad. Nyttjandeperioden på dessa komponenter har bedömts variera mellan 40-150 år och den genomsnittliga avskrivningsprocenten för dessa komponenter är ca 2% . Byggnadsinventarierna skrivs av på 20 år.

### *Avsättningar*

En avsättning redovisas i balansräkningen när företaget har en legal eller informell förpliktelse till följd av en inträffad händelse och det är sannolikt att ett utflöde av resurser som krävs för att reglera förpliktelsen och en tillförlitlig uppskattning av beloppet kan göras. Avsättningarna omprövas varje balansdag. Avsättningen redovisas till nuvärdet av de framtida betalningarna som krävs för att reglera förpliktelsen.

## *Koncernredovisning*

Dotterföretag är företag i vilka moderföretaget direkt eller indirekt innehar mer än 50 % av röstetalet eller på annat sätt har ett bestämmande inflytande. Bestämmande inflytande innebär en rätt att utforma ett företags finansiella och operativa strategier i syfte att erhålla ekonomiska fördelar. Redovisningen av rörelseförvärv bygger på enhetssynen. Det innebär att förvärvsanalysen upprättas per den tidpunkt då förvärvaren får bestämmande inflytande. Från och med denna tidpunkt ses förvärvaren och den förvärvade enheten som redovisningsenhet. Anskaffningsvärdet för dotterföretag beräknas till summan av verkligt värde vid förvärvstidpunkten för erlagda tillgångar med tillägg av uppkomna och övertagna skulder samt emitterade egetkapitalinstrument, utgifter som är direkt hänförliga till rörelseförvärvet samt eventuell tilläggsköpeskilling. I förvärvsanalysen fastställs det verkliga värdet, vid förvärvstidpunkten av förvärvade identifierbara tillgångar och övertagna skulder. Från och med förvärvstidpunkten inkluderas i koncernredovisningen det förvärvade företagets intäkter och kostnader, identifierbara tllgångar och skulder.

### *Viktiga källor till osäkerhet i uppskattningar*

Nedan redogörs för de viktigaste antaganden om framtiden, och andra viktiga källor till osäkerhet i uppskattningar per balansdagen, som innebär en betydande risk för väsentliga justeringar i redovisade värden för tillgångar och skulder under nästkommande räkenskapsår.

Den externa värderingen av förvaltningsfastigheten är baserad på framtida betalningsströmmar samt en diskontering av dessa med hänsyn till en riskfri ränta och riskpåslag. Samtliga dessa faktorer utgör således bedömninga av framtiden och är osäkra och kan inte tas som en utfästelse om framtida utfall.

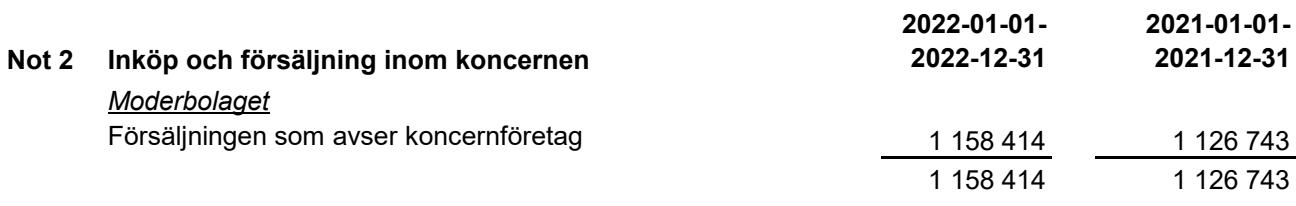

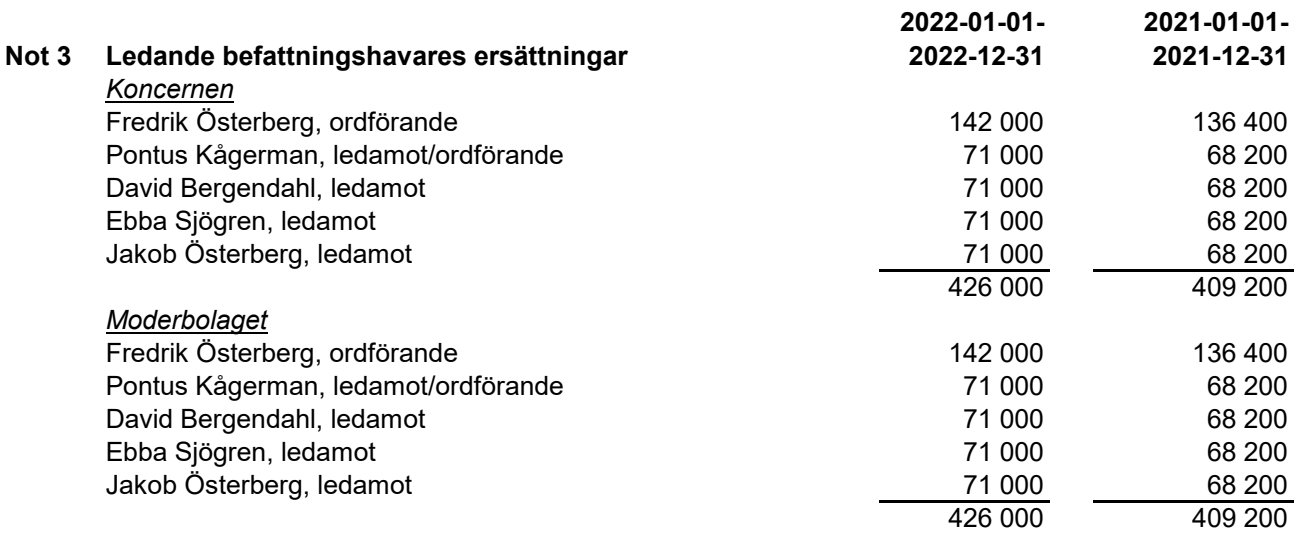

Ersättning mot faktura till VD har utgått enligt gällande VD-avtal som beslutats av styrelsen. Beslutad ersättning uppgår till 260 000/år och avtalet kan sägas upp av bägge parter med 6 månaders uppsägningstid.

Ersättning har därtill utgått till styrelsedamöter enligt fastställd rese - och utläggspolicy.

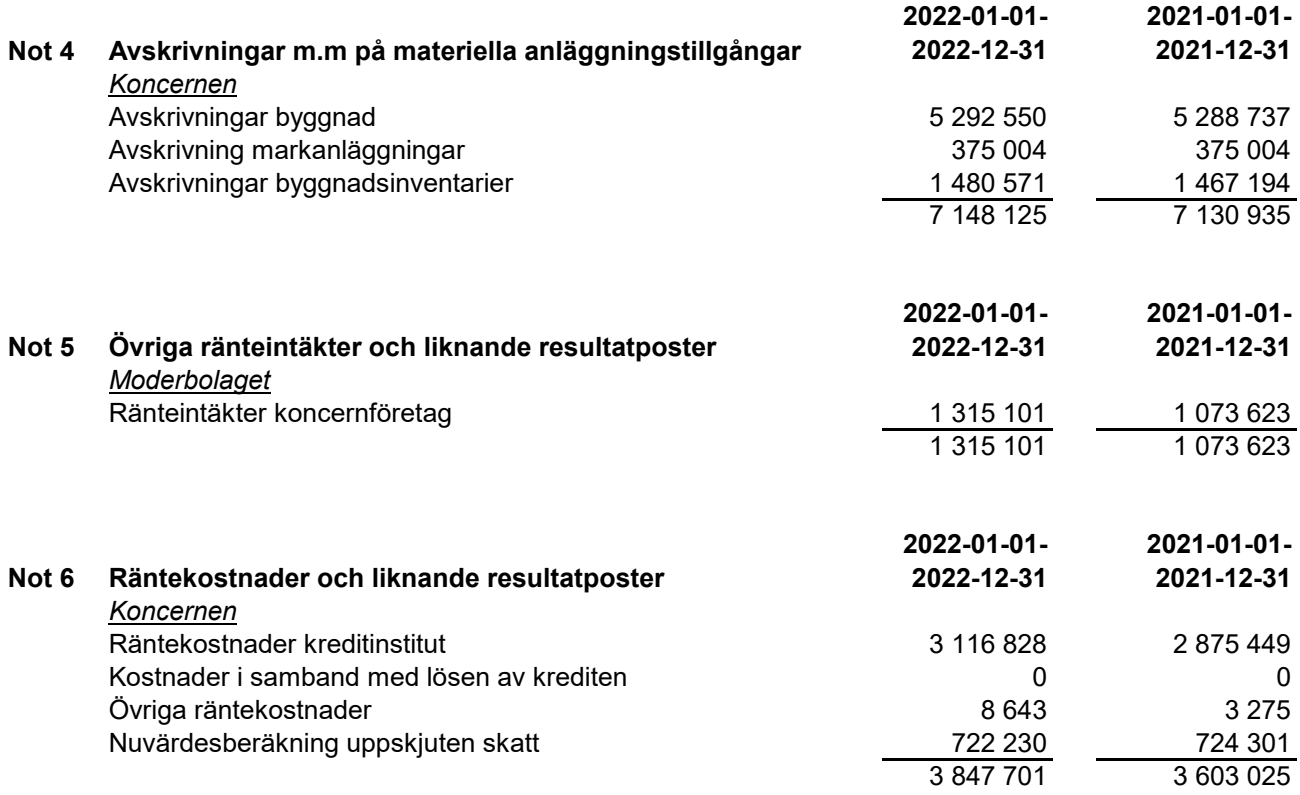

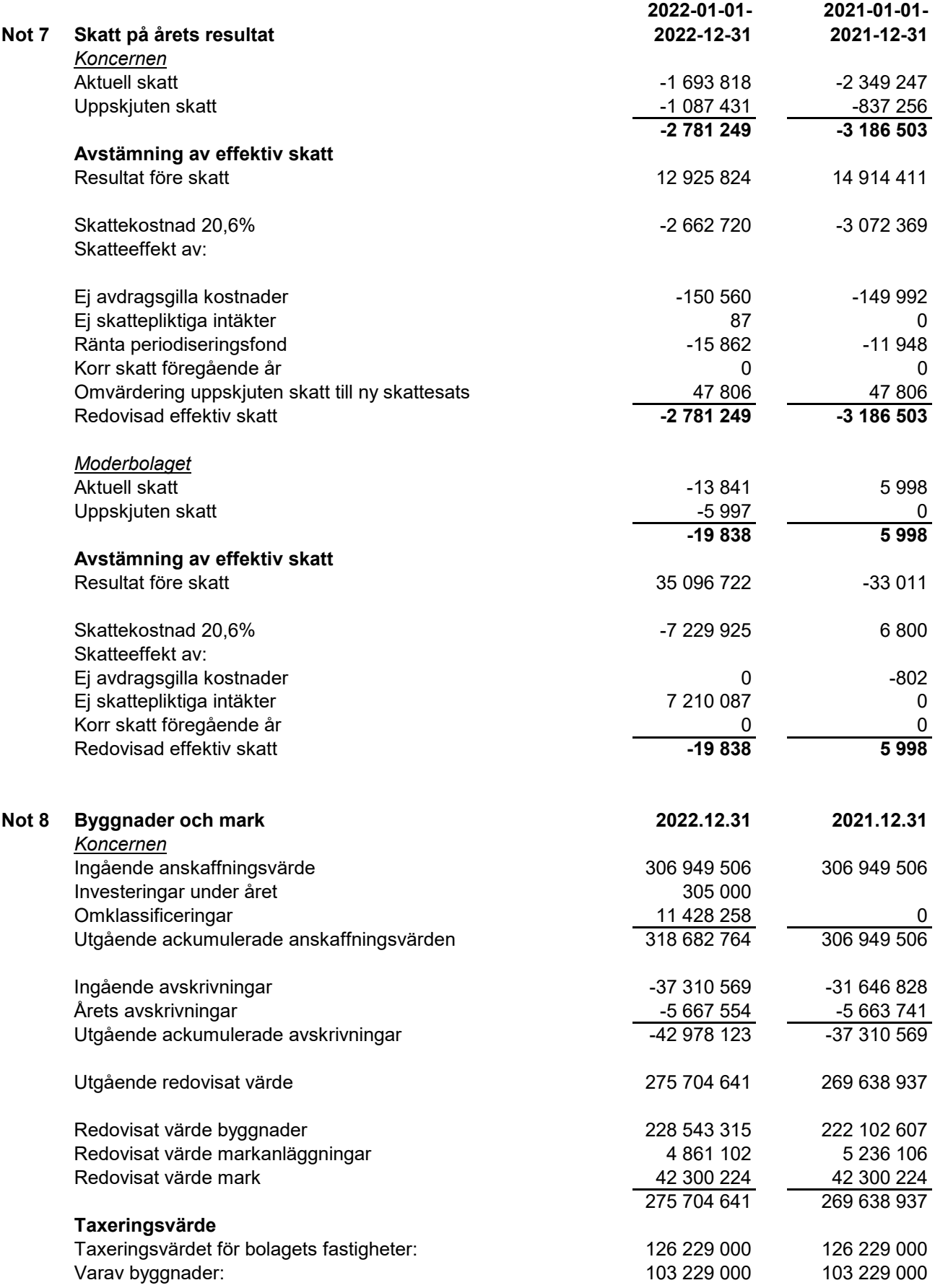

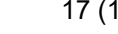

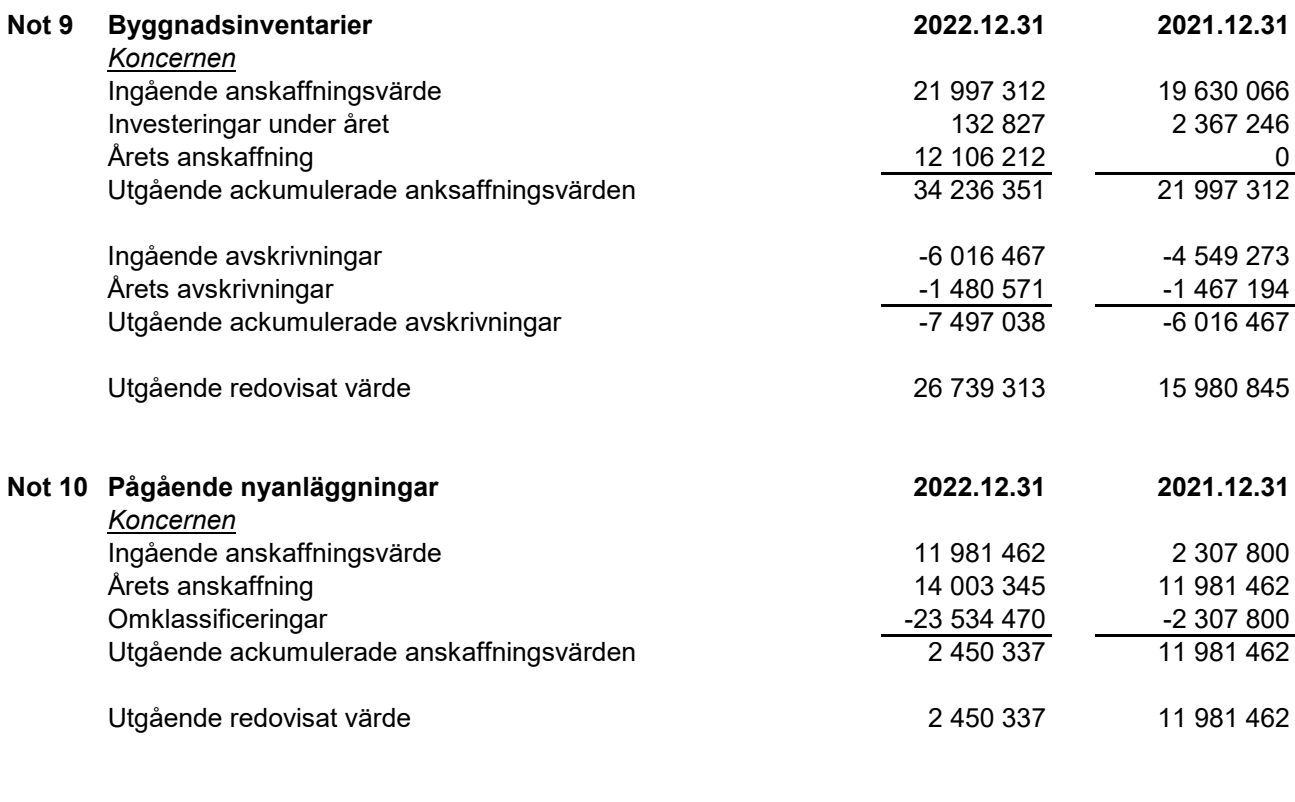

# **Not 11 Förvaltningsfastighet (byggnader, mark, byggnadsinv, pågående nyanläggningar och markanläggningar)**

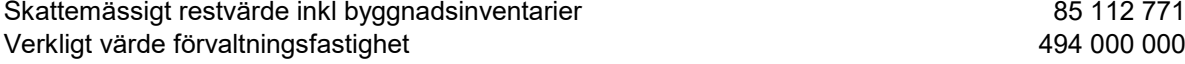

Det verkliga värdet baseras på värdering gjord av utomstående oberoende värderingsman med erkända kvalifikationer och med aktuella kunskaper i värdering av fastigheter av den typ och med det läge som är aktuellt. I det verkliga värdet ingår byggnader,mark, markanläggningar pågående nyanläggningar samt byggnadsinventarier.

**Not 12** I kassa och bank ingår ett spärrat depositionskonto om 5 398 850 kr

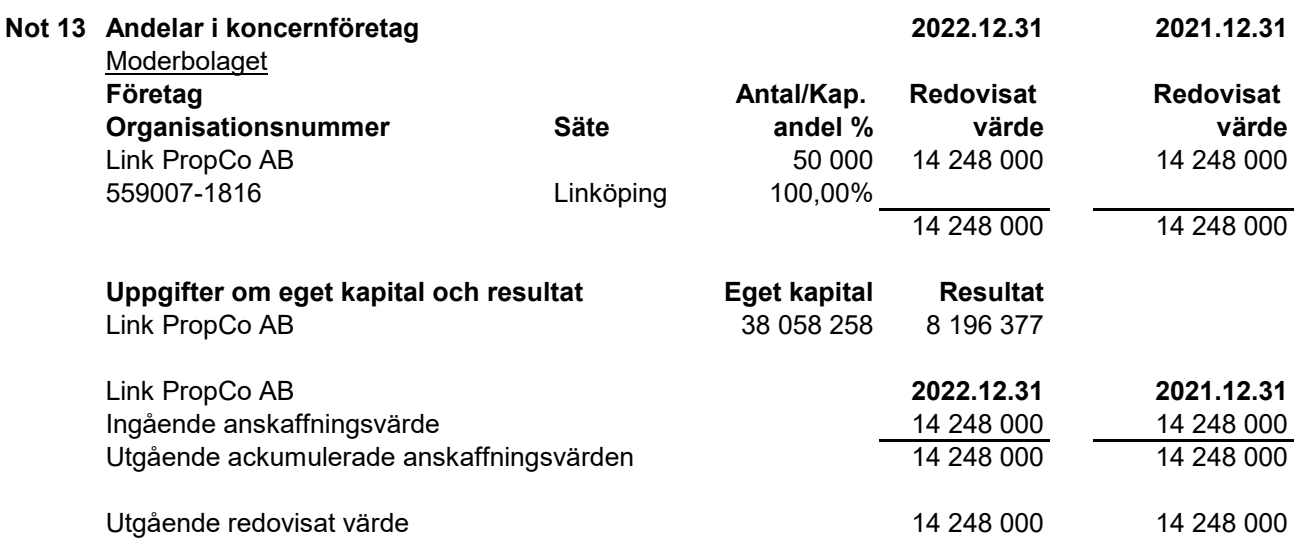

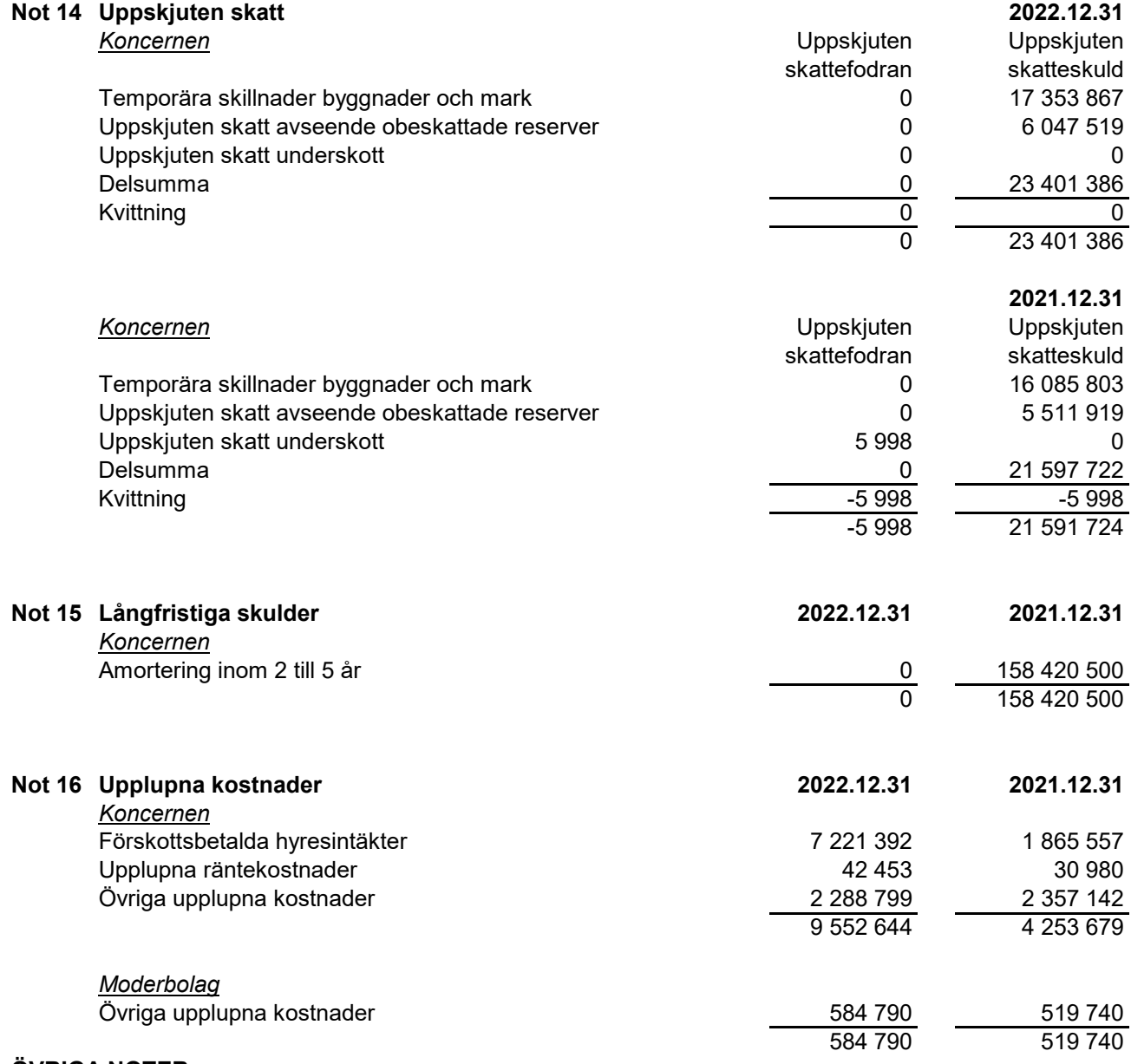

## **ÖVRIGA NOTER**

#### **Not 17 Väsentliga händelser efter räkenskapsåret**

Veoneer Sweden har valt att nyttja avflyttningsoptionen och har sagt upp sitt hyresavtal för avflytt till 2023-12-31. Veoneer Sweden AB:s lokal yta uppgår till cirka 5 200 kvm och består av cirka består av cirka 4 000 kvm kontor samt cirka 1 200 kvm labbyta, hyresvärdet uppgår till cirka 7,4 mkr. Arbetet med att hyra ut lokalerna har startat direkt med intressenter som tidigare uttryckt intresse för lokalerna. I nuläget är det inte möjligt att bedöma vilka eventuella investeringar som kan komma att krävas för nya hyresgäster i lokalerna.

Efter periodens utgång har hyresavtal med Actia Nordic AB samt Actia EMS AB förlängts med två år till 2029-02-28. I överenskommelserna om förlängning av hyresavtalen utgår även en hyresrabatt på 950 000 kr under 2023.

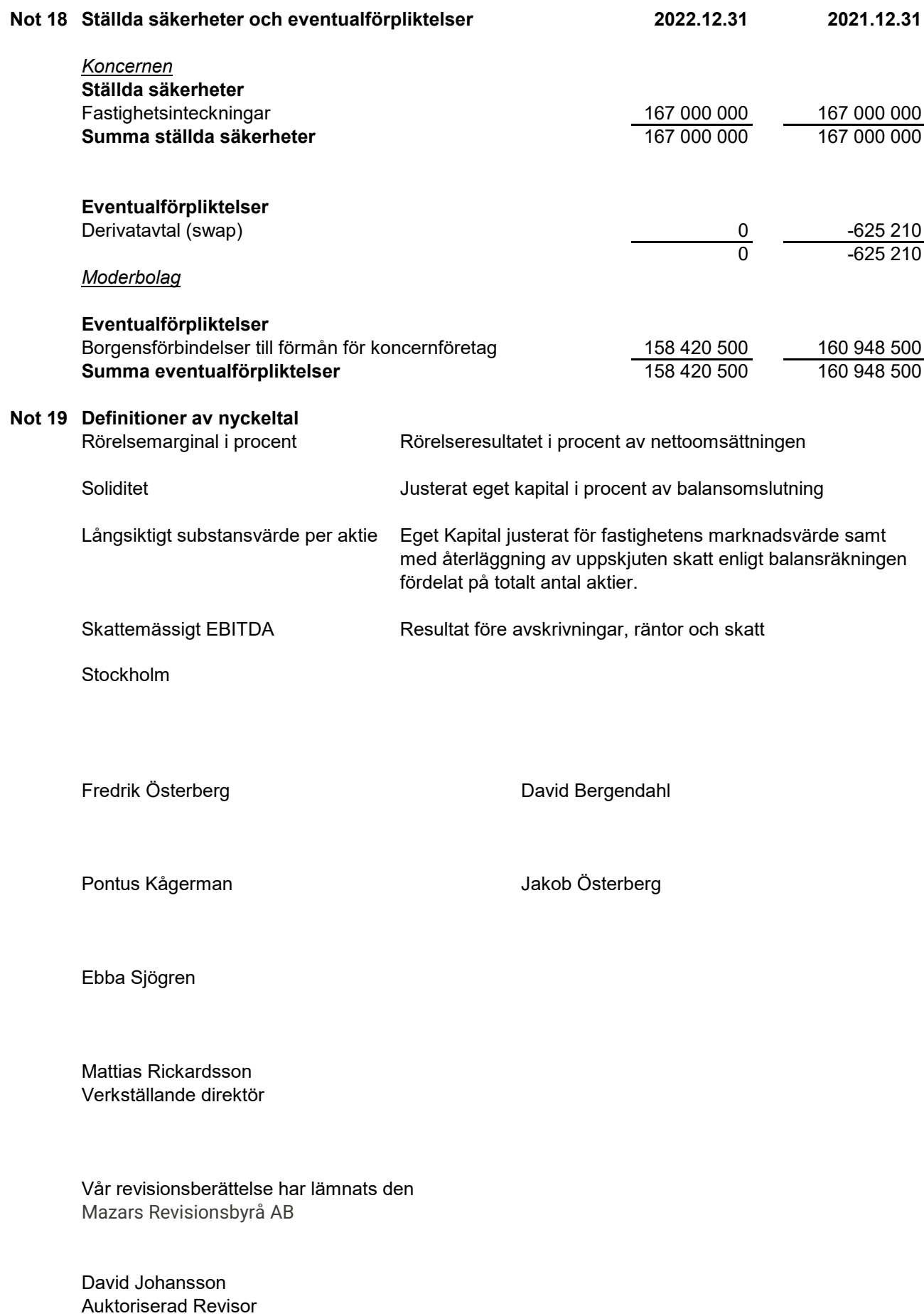

# Verifikat

Transaktion 09222115557491258217

# Dokument

263\_ÅR 2022 Link Property Investment AB Huvuddokument 19 sidor Startades 2023-04-20 17:46:51 CEST (+0200) av Stina Wilson (SW) Färdigställt 2023-04-21 13:34:00 CEST (+0200)

## Initierare

# Stina Wilson (SW)

stina@wilfast.se

## Signerande parter

Fredrik Österberg (FÖ) fredrik.osterberg@slottsviken.se

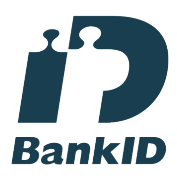

Namnet som returnerades från svenskt BankID var "Fredrik Österberg" Signerade 2023-04-21 12:35:23 CEST (+0200)

Ebba Sjögren (ES) Ebba.Sjogren@hhs.se

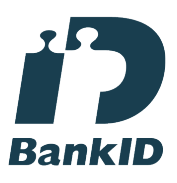

Namnet som returnerades från svenskt BankID var "EBBA BENGTSDOTTER SJÖGREN" Signerade 2023-04-21 10:25:56 CEST (+0200)

David Bergendahl (DB) D.Bergendahl@hammarplast.se

Jakob Österberg (JÖ) jakob.osterberg@slottsviken.se

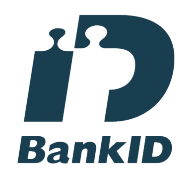

Namnet som returnerades från svenskt BankID var "Jakob Österberg" Signerade 2023-04-20 18:04:30 CEST (+0200)

Pontus Kågerman (PK) pontus.kagerman@born.se

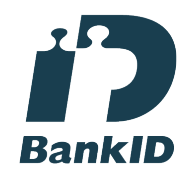

Namnet som returnerades från svenskt BankID var "Jan Krister Pontus Kågerman" Signerade 2023-04-20 18:10:25 CEST (+0200)

David Johansson (DJ) David.Johansson@mazars.se

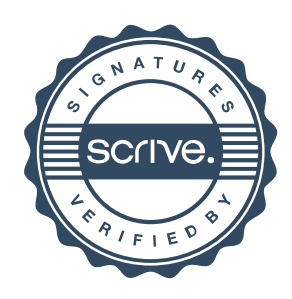

# Verifikat

Transaktion 09222115557491258217

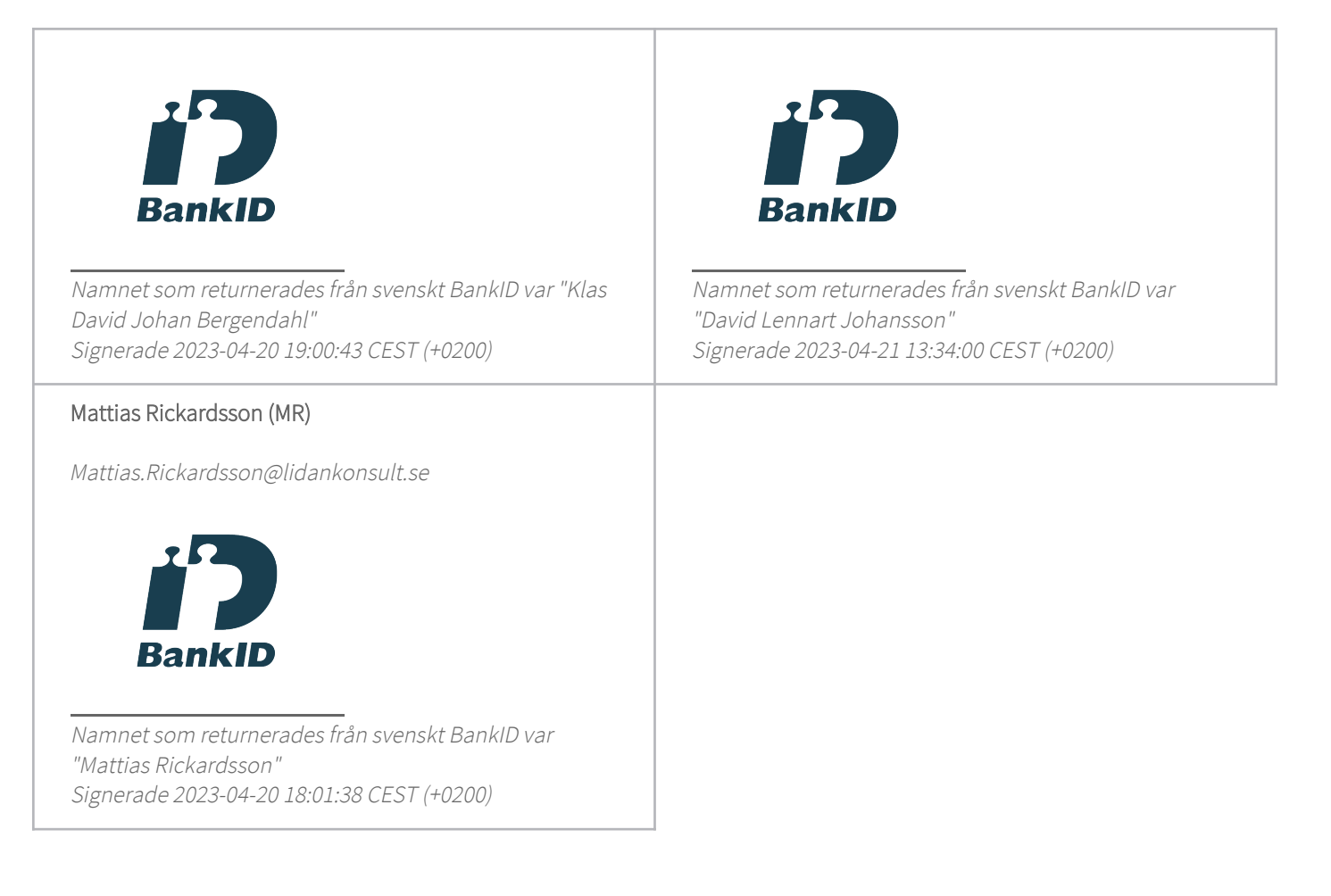

Detta verifikat är utfärdat av Scrive. Information i kursiv stil är säkert verifierad av Scrive. Se de dolda bilagorna för mer information/bevis om detta dokument. Använd en PDF-läsare som t ex Adobe Reader som kan visa dolda bilagor för att se bilagorna. Observera att om dokumentet skrivs ut kan inte integriteten i papperskopian bevisas enligt nedan och att en vanlig papperutskrift saknar innehållet i de dolda bilagorna. Den digitala signaturen (elektroniska förseglingen) säkerställer att integriteten av detta dokument, inklusive de dolda bilagorna, kan bevisas matematiskt och oberoende av Scrive. För er bekvämlighet tillhandahåller Scrive även en tjänst för att kontrollera dokumentets integritet automatiskt på: https://scrive.com/verify

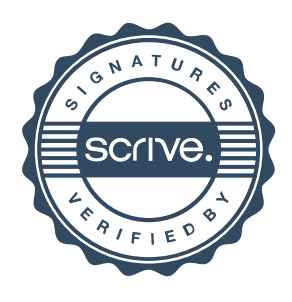

## **REVISIONSBERÄTTELSE**

Till bolagsstämman i Link Prop Investment AB (publ) Org. nr 556999-7710

#### **Rapport om årsredovisningen och koncernredovisningen**

#### *Uttalanden*

Vi har utfört en revision av årsredovisningen och koncernredovisningen för Link Prop Investment AB (publ) för år 2022.

Enligt vår uppfattning har årsredovisningen och koncernredovisningen upprättats i enlighet med årsredovisningslagen och ger en i alla väsentliga avseenden rättvisande bild av moderbolagets och koncernens finansiella ställning per den 31 december 2022 och av dessas finansiella resultat och kassaflöde för året enligt årsredovisningslagen. Förvaltningsberättelsen är förenlig med årsredovisningens och koncernredovisningens övriga delar.

Vi tillstyrker därför att bolagsstämman fastställer resultaträkningen och balansräkningen för moderbolaget och koncernen.

#### *Grund för uttalanden*

Vi har utfört revisionen enligt International Standards on Auditing (ISA) och god revisionssed i Sverige. Vårt ansvar enligt dessa standarder beskrivs närmare i avsnittet *Revisorns ansvar*. Vi är oberoende i förhållande till moderbolaget och koncernen enligt god revisorssed i Sverige och har i övrigt fullgjort vårt yrkesetiska ansvar enligt dessa krav.

Vi anser att de revisionsbevis vi har inhämtat är tillräckliga och ändamålsenliga som grund för våra uttalanden.

#### *Upplysningar av särskild betydelse*

Utan att det påverkar våra uttalanden vill vi fästa uppmärksamheten på ett förhållande i koncernbalansräkningen vari framgår att koncernens kortfristiga skulder vida överstiger omsättningstillgångarna. Detta är primärt hänförligt till kort förfallostruktur på koncernens fastighetsfinansiering. Ytterligare beskrivning kring koncernens finansiella risker återfinns på sidan 3 under rubriken Väsentliga risker. Vi vill även fästa uppmärksamheten på det förhållande som beskrivs i not 17, Väsentliga händelser efter årets utgång, beträffande uppsagt hyresavtal vilket skall läsas tillsammans med bolagets riskbeskrivning kopplat till hyresgästerna vilket återfinns på sidan 3 under rubriken Väsentliga risker.

#### *Styrelsens och verkställande direktörens ansvar*

Det är styrelsen och verkställande direktören som har ansvaret för att årsredovisningen och koncernredovisningen upprättas och att de ger en rättvisande bild enligt årsredovisningslagen. Styrelsen och verkställande direktören ansvarar även för den interna kontroll som de bedömer är nödvändig för att upprätta en årsredovisning och koncernredovisning som inte innehåller några väsentliga felaktigheter, vare sig dessa beror på oegentligheter eller på misstag.

Vid upprättandet av årsredovisningen och koncernredovisningen ansvarar styrelsen och verkställande direktören för bedömningen av bolagets och koncernens förmåga att fortsätta verksamheten. De upplyser, när så är tillämpligt, om förhållanden som kan påverka förmågan att fortsätta verksamheten och att använda antagandet om fortsatt drift. Antagandet om fortsatt drift tillämpas dock inte om styrelsen avser att likvidera bolaget, upphöra med verksamheten eller inte har något realistiskt alternativ till att göra något av detta.

#### *Revisorns ansvar*

Våra mål är att uppnå en rimlig grad av säkerhet om huruvida årsredovisningen och koncernredovisningen som helhet inte innehåller några väsentliga felaktigheter, vare sig dessa beror på oegentligheter eller på misstag, och att lämna en revisionsberättelse som innehåller våra uttalanden. Rimlig säkerhet är en hög grad av säkerhet, men är ingen garanti för att en revision som utförs enligt ISA och god revisionssed i Sverige alltid kommer att upptäcka en väsentlig felaktighet om en sådan finns. Felaktigheter kan uppstå på grund av oegentligheter eller misstag och anses vara väsentliga om de enskilt eller tillsammans rimligen kan förväntas påverka de ekonomiska beslut som användare fattar med grund i årsredovisningen och koncernredovisningen.

Som del av en revision enligt ISA använder vi professionellt omdöme och har en professionellt skeptisk inställning under hela revisionen. Dessutom:

- identifierar och bedömer vi riskerna för väsentliga felaktigheter i årsredovisningen och koncernredovisningen, vare sig dessa beror på oegentligheter eller på misstag, utformar och utför granskningsåtgärder bland annat utifrån dessa risker och inhämtar revisionsbevis som är tillräckliga och ändamålsenliga för att utgöra en grund för våra uttalanden. Risken för att inte upptäcka en väsentlig felaktighet till följd av oegentligheter är högre än för en väsentlig felaktighet som beror på misstag, eftersom oegentligheter kan innefatta agerande i maskopi, förfalskning, avsiktliga utelämnanden, felaktig information eller åsidosättande av intern kontroll.
- skaffar vi oss en förståelse av den del av bolagets interna kontroll som har betydelse för vår revision för att utforma granskningsåtgärder som är lämpliga med hänsyn till omständigheterna, men inte för att uttala oss om effektiviteten i den interna kontrollen.
- utvärderar vi lämpligheten i de redovisningsprinciper som används och rimligheten i styrelsens och verkställande direktörens uppskattningar i redovisningen och tillhörande upplysningar.
- drar vi en slutsats om lämpligheten i att styrelsen och verkställande direktören använder antagandet om fortsatt drift vid upprättandet av årsredovisningen och koncernredovisningen. Vi drar också en slutsats, med grund i de inhämtade revisionsbevisen, om huruvida det finns någon väsentlig osäkerhetsfaktor som avser sådana händelser eller förhållanden som kan leda till betydande tvivel om bolagets och koncernens förmåga att fortsätta verksamheten. Om vi drar slutsatsen att det finns en väsentlig osäkerhetsfaktor, måste vi i revisionsberättelsen fästa uppmärksamheten på upplysningarna i årsredovisningen och koncernredovisningen om den väsentliga osäkerhetsfaktorn eller, om sådana upplysningar är otillräckliga, modifiera uttalandet om årsredovisningen och koncernredovisningen. Våra slutsatser baseras på de revisionsbevis som inhämtas fram till datumet för revisionsberättelsen. Dock kan framtida händelser eller förhållanden göra att ett bolag och en koncern inte längre kan fortsätta verksamheten.

1

- utvärderar vi den övergripande presentationen, strukturen och innehållet i årsredovisningen och koncernredovisningen, däribland upplysningarna, och om årsredovisningen återger de underliggande transaktionerna och händelserna på ett sätt som ger en rättvisande bild.
- inhämtar vi tillräckliga och ändamålsenliga revisionsbevis avseende den finansiella informationen för enheterna eller affärsaktiviteterna inom koncernen för att göra ett uttalande avseende koncernredovisningen. Vi ansvarar för styrning, övervakning och utförande av koncernrevisionen. Vi är ensamt ansvarig för våra uttalanden.

Vi måste informera styrelsen om bland annat revisionens planerade omfattning och inriktning samt tidpunkten för den. Vi måste också informera om betydelsefulla iakttagelser under revisionen, däribland de eventuella betydande brister i den interna kontrollen som vi identifierat.

#### *Rapport om andra krav enligt lagar och andra författningar*

#### *Uttalanden*

Utöver vår revision av årsredovisningen och koncernredovisningen har vi även utfört en revision av styrelsens och verkställande direktörens förvaltning för Link Prop Investment AB (publ) för år 2022 samt av förslaget till dispositioner beträffande bolagets vinst eller förlust.

Vi tillstyrker att bolagsstämman disponerar vinsten enligt förslaget i förvaltningsberättelsen och beviljar styrelsens ledamöter och verkställande direktören ansvarsfrihet för räkenskapsåret.

#### *Grund för uttalanden*

Vi har utfört revisionen enligt god revisionssed i Sverige. Vårt ansvar enligt denna beskrivs närmare i avsnittet *Revisorns ansvar*. Vi är oberoende i förhållande till moderbolaget och koncernen enligt god revisorssed i Sverige och har i övrigt fullgjort vårt yrkesetiska ansvar enligt dessa krav.

Vi anser att de revisionsbevis vi har inhämtat är tillräckliga och ändamålsenliga som grund för våra uttalanden.

#### *Styrelsens och verkställande direktörens ansvar*

Det är styrelsen som har ansvaret för förslaget till dispositioner beträffande bolagets vinst eller förlust. Vid förslag till utdelning innefattar detta bland annat en bedömning av om utdelningen är försvarlig med hänsyn till de krav som bolagets och koncernens verksamhetsart, omfattning och risker ställer på storleken av moderbolagets och koncernens egna kapital, konsolideringsbehov, likviditet och ställning i övrigt.

Styrelsen ansvarar för bolagets organisation och förvaltningen av bolagets angelägenheter. Detta innefattar bland annat att fortlöpande bedöma bolagets och koncernens ekonomiska situation och att tillse att bolagets organisation är utformad så att bokföringen, medelsförvaltningen och bolagets ekonomiska angelägenheter i övrigt kontrolleras på ett betryggande sätt. Den verkställande direktören ska sköta den löpande förvaltningen enligt styrelsens riktlinjer och anvisningar och bland annat vidta de åtgärder som är nödvändiga för att bolagets bokföring ska fullgöras i överensstämmelse med lag och för att medelsförvaltningen ska skötas på ett betryggande sätt.

#### *Revisorns ansvar*

Vårt mål beträffande revisionen av förvaltningen, och därmed vårt uttalande om ansvarsfrihet, är att inhämta revisionsbevis för att med en rimlig grad av säkerhet kunna bedöma om någon styrelseledamot eller verkställande direktören i något väsentligt avseende:

- företagit någon åtgärd eller gjort sig skyldig till någon försummelse som kan föranleda ersättningsskyldighet mot bolaget, eller
- på något annat sätt handlat i strid med aktiebolagslagen, årsredovisningslagen eller bolagsordningen.

Vårt mål beträffande revisionen av förslaget till dispositioner av bolagets vinst eller förlust, och därmed vårt uttalande om detta, är att med rimlig grad av säkerhet bedöma om förslaget är förenligt med aktiebolagslagen.

Rimlig säkerhet är en hög grad av säkerhet, men ingen garanti för att en revision som utförs enligt god revisionssed i Sverige alltid kommer att upptäcka åtgärder eller försummelser som kan föranleda ersättningsskyldighet mot bolaget, eller att ett förslag till dispositioner av bolags vinst eller förlust inte är förenligt med aktiebolagslagen.

Som en del av en revision enligt god revisionssed i Sverige använder vi professionellt omdöme och har en professionellt skeptisk inställning under hela revisionen. Granskningen av förvaltningen och förslaget till dispositioner av bolagets vinst eller förlust grundar sig främst på revisionen av räkenskaperna. Vilka tillkommande granskningsåtgärder som utförs baseras på vår professionella bedömning med utgångspunkt i risk och väsentlighet. Det innebär att vi fokuserar granskningen på sådana åtgärder, områden och förhållanden som är väsentliga för verksamheten och där avsteg och överträdelser skulle ha särskild betydelse för bolagets situation. Vi går igenom och prövar fattade beslut, beslutsunderlag, vidtagna åtgärder och andra förhållanden som är relevanta för vårt uttalande om ansvarsfrihet. Som underlag för vårt uttalande om styrelsens förslag till dispositioner beträffande bolagets vinst eller förlust har vi granskat styrelsens motiverade yttrande samt ett urval av underlagen för detta för att kunna bedöma om förslaget är förenligt med aktiebolagslagen.

#### Göteborg

Mazars Revisionsbyrå AB

David Johansson Auktoriserad revisor

2

# Verifikat

Transaktion 09222115557491313936

# Dokument

Revisionsberättelse Link Prop Inv 2022 koncern Huvuddokument 2 sidor Startades 2023-04-21 13:50:32 CEST (+0200) av Stina Wilson (SW) Färdigställt 2023-04-21 13:57:42 CEST (+0200)

## Initierare

Stina Wilson (SW)

stina@wilfast.se

# Signerande parter

David Johansson (DJ) David.Johansson@mazars.se **RankID** Namnet som returnerades från svenskt BankID var

"David Lennart Johansson" Signerade 2023-04-21 13:57:42 CEST (+0200)

Detta verifikat är utfärdat av Scrive. Information i kursiv stil är säkert verifierad av Scrive. Se de dolda bilagorna för mer information/bevis om detta dokument. Använd en PDF-läsare som t ex Adobe Reader som kan visa dolda bilagor för att se bilagorna. Observera att om dokumentet skrivs ut kan inte integriteten i papperskopian bevisas enligt nedan och att en vanlig papperutskrift saknar innehållet i de dolda bilagorna. Den digitala signaturen (elektroniska förseglingen) säkerställer att integriteten av detta dokument, inklusive de dolda bilagorna, kan bevisas matematiskt och oberoende av Scrive. För er bekvämlighet tillhandahåller Scrive även en tjänst för att kontrollera dokumentets integritet automatiskt på: https://scrive.com/verify

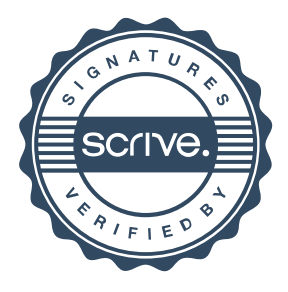